# *If Or Function In Excel*

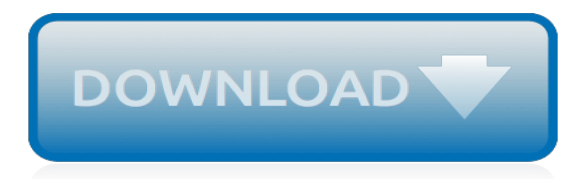

### **If Or Function In Excel**

OR function Example. Examples. Here are some general examples of using OR by itself, and in conjunction with IF. You can always ask an expert in the Excel Tech Community, get support in the Answers community,...

### **OR function - Office Support**

How to use IF function in Excel. The basic form of IF function in Excel is shown as: =IF(logic\_test, value if true, value if false) In our case we want to check the sale volumes are Low or not. If the value in Cell B2 is equal or less than 80, return the text of "Low", if the value in Cell B2 is bigger than 80, return blank.

## **How to use IF function with AND, OR, and NOT in Excel?**

Excel OR Function. The OR function is a logical function to test multiple conditions at the same time. OR returns either TRUE or FALSE. For example, to test A1 for either "x" or "y", use =OR(A1="x",A1="y"). The OR function can be used as the logical test inside the IF function to avoid extra nested IFs, and can be combined with the AND function.

## **How to use the Excel OR function | Exceljet**

The steps used to enter the IF/OR formula in cell B4 are: Click on cell B4 to make it the active cell. Click the Formulas tab of the ribbon. Click the Logical icon to open the function drop down list. Click IF in the list to open the IF function dialog box. Click the Logical test line in the ...

## **How to Use the AND, OR, And IF Functions in Excel**

Using IF with AND, OR and NOT functions. The IF function allows you to make a logical comparison between a value and what you expect by testing for a condition and returning a result if that condition is True or False.

## **Using IF with AND, OR and NOT functions - Office Support**

Excel IF AND OR Practice Questions. IF AND Formula Practice. In the embedded Excel workbook below insert a formula (in the grey cells in column E), that returns the text 'Yes', when a product SKU should be reordered, based on the following criteria: If Stock on hand is less than 20,000 AND. Demand level is 'High'.

### **Excel IF AND OR Functions Explained • My Online Training Hub**

Description. The OR function is a built-in function in Excel that is categorized as a Logical Function. It can be used as a worksheet function (WS) in Excel. As a worksheet function, the OR function can be entered as part of a formula in a cell of a worksheet. Please read our OR function...

### **MS Excel: How to use the OR Function (WS) - TechOnTheNet**

If cell is this OR that. If you want to do something specific when a cell equals this or that (i.e. is equal to X or Y, etc.) you can use the IF function in combination with the OR function to run a test, then take one action if the result is TRUE, and (optionally) do something else if the result of the test is FALSE.

### **Excel formula: If cell is this OR that | Exceljet**

The IF function is one of the most popular and useful functions in Excel. You use an IF statement to ask Excel to test a condition and to return one value if the condition is met, and another value if the condition is not met.

### **How to use IF function in Excel: examples for text, numbers, dates, blank cells - Excel add-ins and Outlook tools - Ablebits.com**

Using the OR function in Excel. As well as AND, the Excel OR function is a basic logical function that is used to compare two values or statements. The difference is that the OR function returns TRUE if at least one if the arguments evaluates to TRUE, and returns FALSE if all arguments are FALSE.

## **Logical functions in Excel: AND, OR, XOR and NOT**

The AND and OR functions are two of Excel's better known logical functions. These functions test to see whether the output from two or more target cells meets conditions that you specify. Excel's decision making can be further enhanced using the IF function when you want to meet multiple criteria.

## **Learn About Excel AND and OR Functions - lifewire.com**

The NOT function is useful when working with information functions in Excel. These are a group of functions in Excel that check something, and return TRUE if the check is a success, and FALSE if it is not. For example, the ISTEXT function will check if a cell contains text and return TRUE if it does and FALSE if it does not.

## **How to Use Logical Functions in Excel: IF, AND, OR, XOR, NOT**

Learn How to Use The IF Function in Excel. In Only 16 Minutes! Written by co-founder Kasper Langmann, Microsoft Office Specialist. One of the most popular functions in Excel is the 'IF' function. And not without reason! IF can be used and applied in so many different scenarios (I'll show you a few in a minute).

## **How to use the IF Function in Excel - in just 16 minutes (2019)**

Learn how to use Excel's IF Function in your reports. We cover a few examples in this tutorial including: 1. Simple IF function (also with greater than or less than checks). 2. IF Formula together ...

### **Excel IF Formula: Simple to Advanced (multiple criteria, nested IF, AND, OR functions)**

How to use the AND() OR() IF() functions in excel. Includes nesting the AND() and OR() functions and formulas within and IF statement. For more tutorials, sample macros, forums, keyboard shortcuts ...

# **Using AND, OR, IF Funtions in Excel**

Using AND and OR together on the IF function. Ask Question 1. 1. ... Nesting Excel formulas to extract e-mail address top-level domain. 0. Excel Formula in Google Spreadsheet works but failed to compute accurately on local installed excel Office 2016. 0. Worked days count. 4.

### **excel - Using AND and OR together on the IF function - Stack Overflow - Stack Overflow - Where Developers Learn, Share, & Build Careers**

Discover how functions in Excel help you save time. If you are new to functions in Excel, we recommend you to read our introduction to Formulas and Functions first. 1 Count and Sum: The most used functions in Excel are the functions that count and sum. You can count and sum based on one criteria or multiple criteria.

# **Excel Functions - Easy Excel Tutorial**

The OR function in Excel is a logical function of excel which is used to test two or more conditions or arguments at the same time. The return value OR Excel function is either TRUE or FALSE. The return value depends on the arguments which you input in the OR Excel formula.

### **OR Function in Excel - wallstreetmojo.com**

Description. The Microsoft Excel IF function returns one value if the condition is TRUE, or another value if the condition is FALSE. The IF function is a built-in function in Excel that is categorized as a Logical Function.It can be used as a worksheet function (WS) in Excel.

# **MS Excel: How to use the IF Function (WS) - TechOnTheNet**

IF function in Excel checks whether a condition is met and if it's (TRUE) it returns a value, and another value if condition does not meets (FALSE). IF function gives excel formula a decisionmaking capabilities. This function takes three arguments, each separated by a comma. The arguments provide input to the function.

[The Power of IT Maximizing your Technology Investments,](https://westhollywood.thepizzapress.com/the_power_of_it_maximizing_your_technology_investments.pdf) [Comptes Rendus Par Les Ministres,](https://westhollywood.thepizzapress.com/comptes_rendus_par_les_ministres.pdf), [Mathematical](https://westhollywood.thepizzapress.com/mathematical_classification_and_clustering.pdf) [Classification and Clustering,](https://westhollywood.thepizzapress.com/mathematical_classification_and_clustering.pdf) [World Poker Tour Making the Final Table](https://westhollywood.thepizzapress.com/world_poker_tour_making_the_final_table.pdf), [The Mountains and the City The Tuscan](https://westhollywood.thepizzapress.com/the_mountains_and_the_city_the_tuscan_appennines_in_the_early_middle_ages.pdf) [Appennines in the Early Middle Ages,](https://westhollywood.thepizzapress.com/the_mountains_and_the_city_the_tuscan_appennines_in_the_early_middle_ages.pdf) [Nonlinear Equations and Optimisation, Vol. 4](https://westhollywood.thepizzapress.com/nonlinear_equations_and_optimisation_vol_4.pdf), [International Environmental](https://westhollywood.thepizzapress.com/international_environmental_liability_and_barriers_to_trade_market_access_and_biodiversity_in_the_b.pdf) [Liability and Barriers to Trade: Market Access and Biodiversity in the B](https://westhollywood.thepizzapress.com/international_environmental_liability_and_barriers_to_trade_market_access_and_biodiversity_in_the_b.pdf), [Encoding the Olympics The Beijing](https://westhollywood.thepizzapress.com/encoding_the_olympics_the_beijing_olympic_games_and_the_communication_impact_worldwide.pdf) [Olympic Games and the Communication Impact Worldwide](https://westhollywood.thepizzapress.com/encoding_the_olympics_the_beijing_olympic_games_and_the_communication_impact_worldwide.pdf), [If I Loved You, I Would Tell You This Fiction](https://westhollywood.thepizzapress.com/if_i_loved_you_i_would_tell_you_this_fiction.pdf), [Green](https://westhollywood.thepizzapress.com/green_software_defined_radios_enabling_seamless_connectivity_while_saving_on_hardware_and_energy.pdf) [Software Defined Radios Enabling Seamless Connectivity While Saving on Hardware and Energy,](https://westhollywood.thepizzapress.com/green_software_defined_radios_enabling_seamless_connectivity_while_saving_on_hardware_and_energy.pdf) [George](https://westhollywood.thepizzapress.com/george_mueller_delighted_in_god.pdf) [Mueller Delighted in God](https://westhollywood.thepizzapress.com/george_mueller_delighted_in_god.pdf), [To the Farewell Address Ideas of early American foreign policy,](https://westhollywood.thepizzapress.com/to_the_farewell_address_ideas_of_early_american_foreign_policy.pdf) [Learning to Teach 9th](https://westhollywood.thepizzapress.com/learning_to_teach_9th_revised_edition.pdf) [Revised Edition,](https://westhollywood.thepizzapress.com/learning_to_teach_9th_revised_edition.pdf) [The Culture of Sex in Ancient China](https://westhollywood.thepizzapress.com/the_culture_of_sex_in_ancient_china.pdf), [Paris Postcards: The Golden Age \(Counterpoint\),](https://westhollywood.thepizzapress.com/paris_postcards_the_golden_age_counterpoint.pdf) [Some](https://westhollywood.thepizzapress.com/some_aspects_of_the_foundations_of_general_equilibrium_theory_the_posthumous_papers_of_peter_j_kalm.pdf) [Aspects of the Foundations of General Equilibrium Theory The Posthumous Papers of Peter J. Kalm,](https://westhollywood.thepizzapress.com/some_aspects_of_the_foundations_of_general_equilibrium_theory_the_posthumous_papers_of_peter_j_kalm.pdf) [Castles](https://westhollywood.thepizzapress.com/castles_towers_dungeons_moats_and_more.pdf) [Towers, Dungeons, Moats, and More,](https://westhollywood.thepizzapress.com/castles_towers_dungeons_moats_and_more.pdf) Exploring Strategy Text & amp, [Doing Design Ethnography](https://westhollywood.thepizzapress.com/doing_design_ethnography.pdf), [Charlie and](https://westhollywood.thepizzapress.com/charlie_and_lola_snow_is_my_favorite_and_my_best.pdf) [Lola Snow is My Favorite and My Best](https://westhollywood.thepizzapress.com/charlie_and_lola_snow_is_my_favorite_and_my_best.pdf), [Embedded Java Security Security for Mobile Devices](https://westhollywood.thepizzapress.com/embedded_java_security_security_for_mobile_devices.pdf), [The Law of Majority](https://westhollywood.thepizzapress.com/the_law_of_majority_power_the_use_and_abuse_of_majority_shareholder_power.pdf) [Power: The Use and Abuse of Majority Shareholder Power,](https://westhollywood.thepizzapress.com/the_law_of_majority_power_the_use_and_abuse_of_majority_shareholder_power.pdf) [My Child, My Princess: A Parable About the King](https://westhollywood.thepizzapress.com/my_child_my_princess_a_parable_about_the_king.pdf), [Spider-Man Flying Blind](https://westhollywood.thepizzapress.com/spider_man_flying_blind.pdf), [75 Thematic Readings](https://westhollywood.thepizzapress.com/75_thematic_readings.pdf), [New York 1930: Architecture and Urbanism Between the Two](https://westhollywood.thepizzapress.com/new_york_1930_architecture_and_urbanism_between_the_two_world_wars.pdf) [World Wars,](https://westhollywood.thepizzapress.com/new_york_1930_architecture_and_urbanism_between_the_two_world_wars.pdf) [Picosecond Electronics and Optoelectronics II Proceedings of the Second Osa-IEEE \(Leos\). Incline](https://westhollywood.thepizzapress.com/picosecond_electronics_and_optoelectronics_ii_proceedings_of_the_second_osa_ieee_leos_incline_vil.pdf) [Vil](https://westhollywood.thepizzapress.com/picosecond_electronics_and_optoelectronics_ii_proceedings_of_the_second_osa_ieee_leos_incline_vil.pdf), [Chinese Artists New Media,1990-2010,](https://westhollywood.thepizzapress.com/chinese_artists_new_media_1990_2010.pdf) [Dear Sir, I Intend to Burn Your Book An Anatomy of a Book Burning,](https://westhollywood.thepizzapress.com/dear_sir_i_intend_to_burn_your_book_an_anatomy_of_a_book_burning.pdf) [The Fuller Memorandum,](https://westhollywood.thepizzapress.com/the_fuller_memorandum.pdf) [Step Forward 2 Class](https://westhollywood.thepizzapress.com/step_forward_2_class.pdf)